## **Promovierendenstatistik 2017**

**Liefermaterial der Hochschulen an die Landesämter vor der PL ohne Einsetzungen**

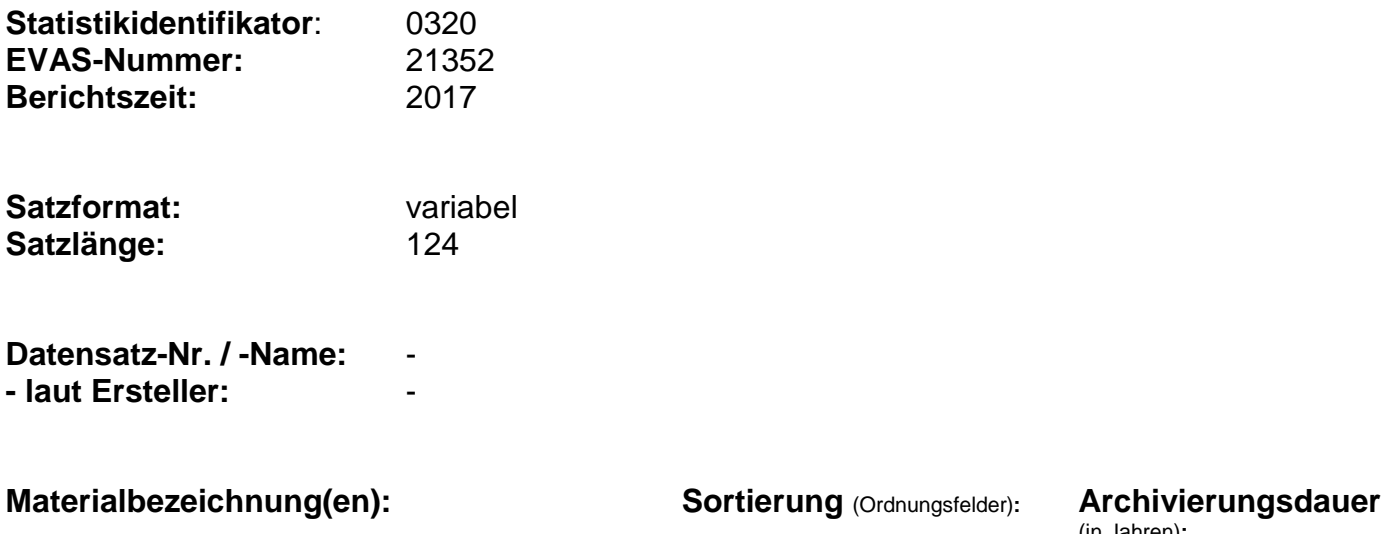

(in Jahren)**:** 

## **Beschreibung:**

### - Ausgabeformat: CSV

- Jede Merkmalsangabe wird durch ein Semikolon getrennt, auch wenn das Merkmal nicht belegt ist. Es bedarf am Ende jedes Satzes kein zusätzliches Semikolon.

- - -

Die CSV-Datei ist eine Textdatei, die in jeder Zeile genau einen Satz mit Daten enthält. Die einzelnen Datenwerte in einer Zeile werden dabei durch das Trennzeichen Semikolon getrennt. Jeder Datenwert in der Zeile einer CSV-Datei stellt den Wert für ein statistisches Merkmal dar. Liegen für ein statistisches Merkmal keine Angaben vor, so sollen bei diesem Merkmal in der CSV-Datei die Trennzeichen ohne weiteren Inhalt ausgegeben werden (;;).

Hinweis für die Statistischen Landesämter:

Das Feld BERICHTSEINHEITID wird vor dem Import in DAHSTAT abgetrennt. Das Exportmaterial aus DAHSTAT beginnt mit dem Berichtsland im EF1 (auf Satzstelle 1).

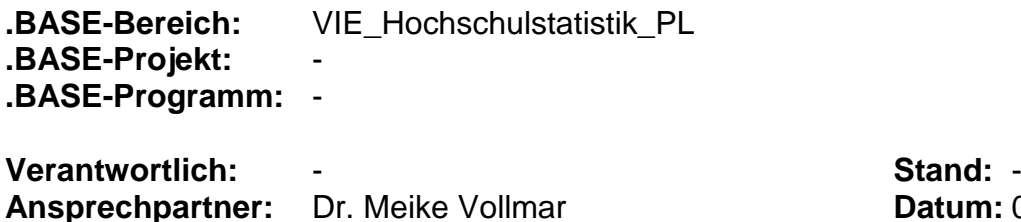

**Datum:** 09.06.2017

# **Datensatzbeschreibung**

**Datensatz-Nr./-Name:**

-

DSB\_Promovierendenstatistik\_ab\_2017 **Präfix:** -

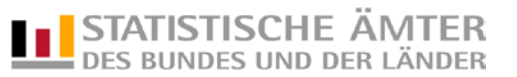

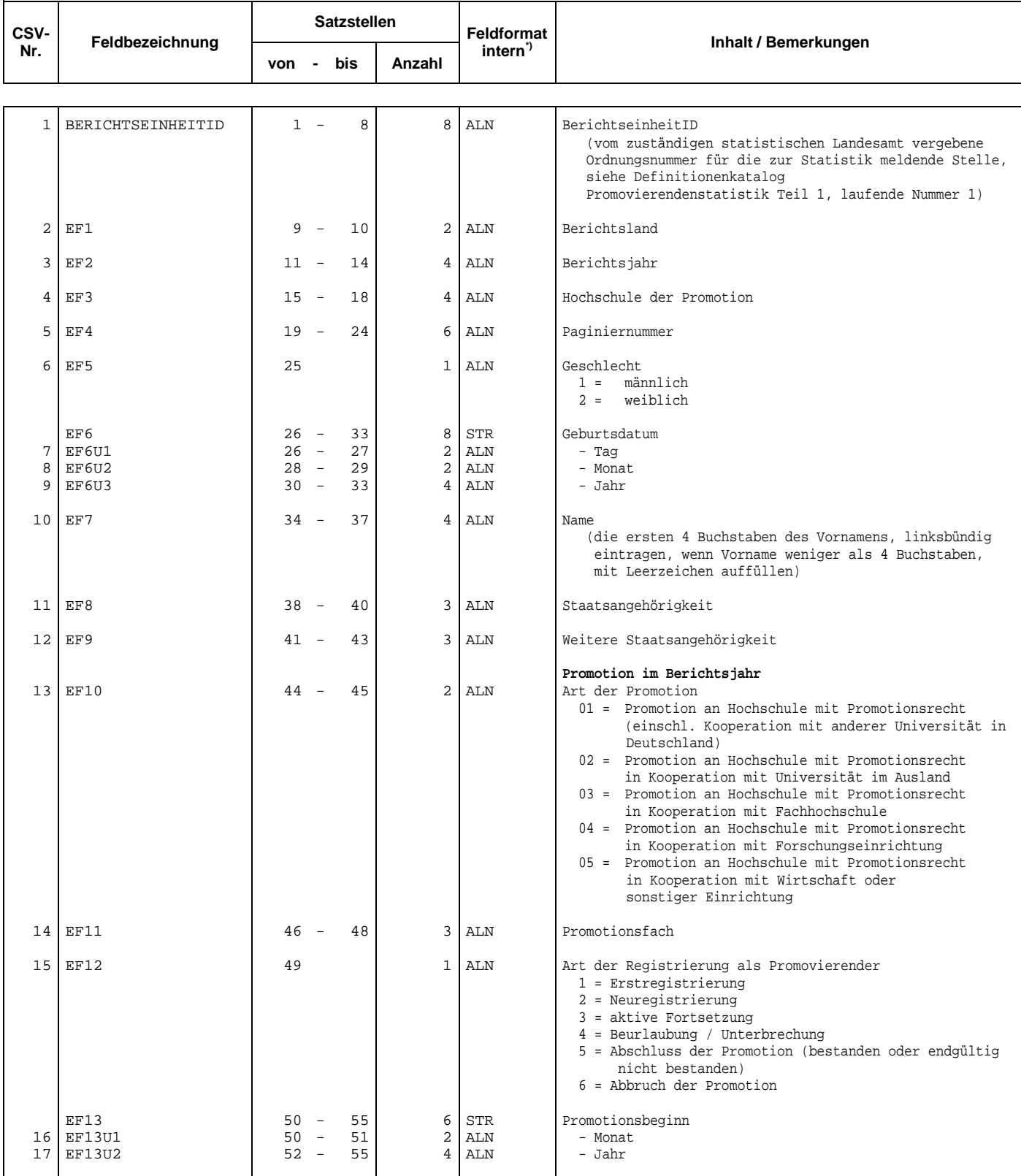

**.BASE-DSB-Name: ASP-Name: ASPPROMOVIERENDENSTATISTIK** 

\*) Bedeutung der Feldformate: siehe Seite 5

# **Datensatzbeschreibung**

**Datensatz-Nr./-Name:**

-

DSB\_Promovierendenstatistik\_ab\_2017 **Präfix:** -

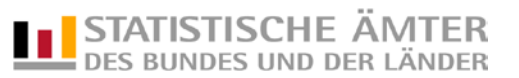

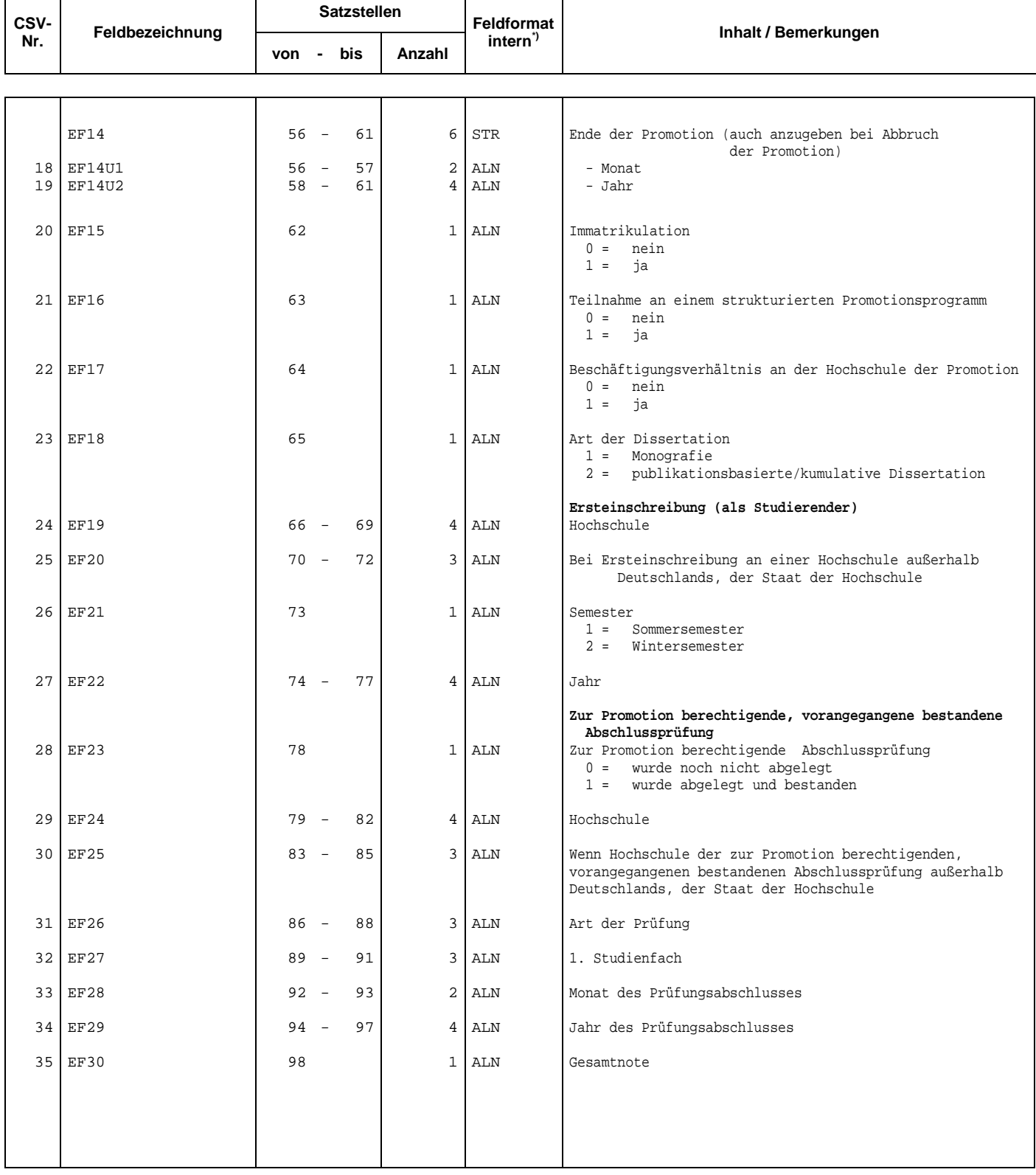

**.BASE-DSB-Name: ASP-Name: ASPPROMOVIERENDENSTATISTIK** 

\*) Bedeutung der Feldformate: siehe Seite 5

# **Datensatzbeschreibung**

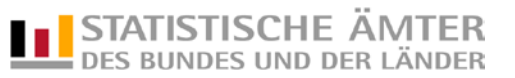

DSB\_Promovierendenstatistik\_ab\_2017 **Präfix:** -

## **.BASE-DSB-Name: ASP-Name: ASPPROMOVIERENDENSTATISTIK**

**Datensatz-Nr./-Name:**

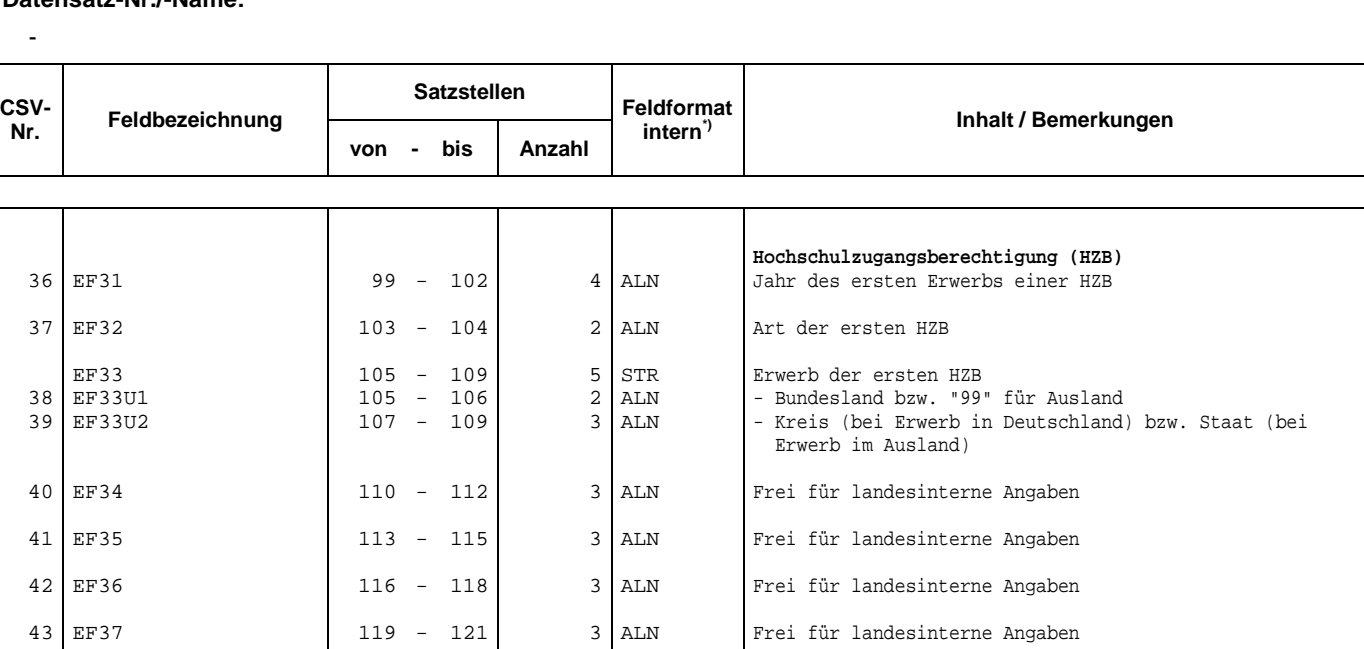

44 EF38 122 - 124 3 ALN Frei für landesinterne Angaben

\*) Bedeutung der Feldformate: siehe Seite 5

## **Bedeutung der Feldformate**

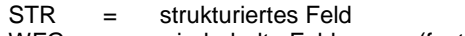

- WFG = wiederholte Feldgruppe (feste Anzahl)<br>VWFG = wiederholte Feldgruppe (variable Anza
- wiederholte Feldgruppe (variable Anzahl)

### **EBCDIC-Feldtypen**

- ALN = beliebiger alphanumerischer Inhalt<br>NOV = numerischer Wert in Zeichendarste
- NOV = numerischer Wert in Zeichendarstellung ohne Vorzeichen<br>NMV = numerischer Wert in Zeichendarstellung mit Vorzeichen
- NMV = numerischer Wert in Zeichendarstellung mit Vorzeichen<br>GEP = numerischer Wert in gepackter Darstellung
- GEP = numerischer Wert in gepackter Darstellung<br>GLD = numerischer Wert in Gleitpunktformat mit d
- numerischer Wert in Gleitpunktformat mit doppelter Genauigkeit

### **ASCII-Feldtypen**

- ASC = beliebiger alphanumerischer Inhalt<br>NAS = numerischer Wert, evtl. mit Vorzeic
- = numerischer Wert, evtl. mit Vorzeichen, Dezimaltrennzeichen, auch Exponentialdarstellung möglich